# Upgrading ZENworks 2020 Update x

- "Upgrade Path Chart" on page 1
- "Software and Licenses Download (SLD)" on page 2
- "System Requirements Considerations" on page 4
- "Upgrade from ZENworks 2020 to ZENworks 2020 Update 2" on page 13
- "Upgrade from ZENworks 2020 Update 1 to ZENworks 2020 Update 2" on page 13
- "Upgrade from ZENworks 2020 Update 2 or Update 3 to ZENworks 23.3" on page 13
- "Additional Information" on page 14

## **Upgrade Path Chart**

The following chart represents the upgrade path from ZENworks 2020 version to the most current ZENworks 23.3 version.

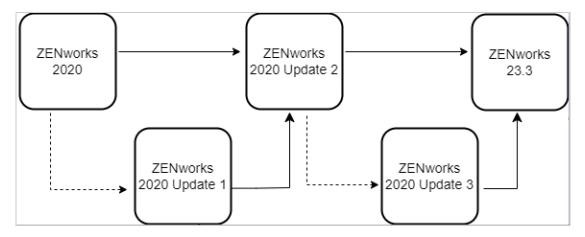

The process requires two separate upgrades:

**ZENworks 2020 to 2020.2:** If you are on ZENworks 2020 or ZENworks 2020 Update 1, the first upgrade is to ZENworks 2020 Update 2. Both versions (2020 and 2020.1) can upgrade directly to ZENworks 2020 Update 2. This upgrade includes your Primary Servers, database, and Satellites. You can also upgrade your managed devices at this point or wait until you have upgraded to ZENworks 23.3.

**ZENworks 2020.2 or 2020.3 to ZENworks 23.3:** The second upgrade is from ZENworks 2020 Update 2 or ZENworks 2020 Update 3 to ZENworks 23.3. This upgrade includes your Primary Servers, database, Satellites, and managed devices.

# Software and Licenses Download (SLD)

Log in to the Customer Portal or Software Licenses and Downloads portal to download the files for upgrade. From the Downloads screen, select the Product, Product Name (entitlement) and Version to view the files. Click the Media Version column to sort the files.

| Account Name:                                                                                                    | <b>Q</b>                                                                             |                                |                    |                                  |                                   |                                                            |                                                      |
|----------------------------------------------------------------------------------------------------|--------------------------------------------------------------------------------------|--------------------------------|--------------------|----------------------------------|-----------------------------------|------------------------------------------------------------|------------------------------------------------------|
| Account Name.                                                                                                    | Ч Ч                                                                                  |                                |                    |                                  |                                   |                                                            |                                                      |
| Product:                                                                                                    | ZENworks Configuration M                                                             | anagement                      |                    |                                  | ▼                                 |                                                            |                                                      |
| Product Name:                                                                                                    | ZENworks Configuration M                                                             | anagement p <b>ar in in in</b> | an fair the Chi    |                                  | ▼                                 |                                                            |                                                      |
| Version:                                                                                                    | 2020.02                                                                              |                                |                    |                                  | •                                 |                                                            |                                                      |
|                                                                                                    |                                                                                      |                                |                    |                                  | Reset 8                           |                                                            |                                                      |
| Download Selected                                                                                                    |                                                                                      |                                |                    |                                  |                                   |                                                            |                                                      |
| ¥ 2020.02 ¥ Cle                                                                                                    | ear                                                                                  |                                |                    |                                  |                                   | G                                                          | iet Licens                                           |
|                                                                                                    | ree, on behalf of or as the licens                                                   |                                |                    |                                  |                                   | ise agreed in wr                                           | iting by Mic                                         |
| By downloading the software below, you agr<br>Focus, the End User License Agreement and                                                           | ree, on behalf of or as the licens                                                   |                                |                    |                                  |                                   | ise agreed in wr                                           | iting by Mic<br>e terms that                         |
| By downloading the software below, you agr<br>Focus, the End User License Agreement and<br>may be embedded within such software.                  | ree, on behalf of or as the licens<br>I any associated Additional Lice               |                                | here, for such sof | tware shall apply                | and supersede                     | ise agreed in wr<br>different license<br>Created           |                                                      |
| By downloading the software below, you agr<br>Focus, the End User License Agreement and<br>may be embedded within such software.      Description | ree, on behalf of or as the licens<br>I any associated Additional Licent<br>Category | nse Authorizations located     | here, for such sof | tware shall apply<br>❤ File Type | and supersede<br>Media<br>Version | ise agreed in wr<br>different license<br>Created<br>❤ Date | iting by Mic<br>e terms that<br>Action<br>More Detai |

The following image displays the files that are available for download for Update 2.

The following image displays the files that are available for download for ZENworks 23.3.

| Continuite Bon                                                                                                    | nloads                                                                                |                           |                                      |                               |                                       |                                                            |                                                     |
|----------------------------------------------------------------------------------------------------|---------------------------------------------------------------------------------------|---------------------------|--------------------------------------|-------------------------------|---------------------------------------|------------------------------------------------------------|-----------------------------------------------------|
| Account Name:                                                                                                    | @microfocus.com Q                                                                     |                           |                                      |                               |                                       |                                                            |                                                     |
| Product:                                                                                                    | ZENworks Configuration Manag                                                          | ement (ZCM)               |                                      |                               | ▼                                     |                                                            |                                                     |
| Product Name:                                                                                                    | ZENworks Configuration Manag                                                          | ement per User/Device Sut | b SW E-LTU                           |                               | ▼                                     |                                                            |                                                     |
| Version:                                                                                                    | 23.3                                                                                  |                           |                                      |                               | •                                     |                                                            |                                                     |
|                                                                                                    |                                                                                       |                           | Export Media                         | Benort 💡                      | Reset 🖓                               |                                                            |                                                     |
| Download Selected                                                                                                    | perseded Patches                                                                      |                           |                                      |                               |                                       | (                                                          | Get Licens                                          |
| By downloading the software below, you<br>OpenText, the End User License Agrees<br>that may be embedded within such soft                | u agree, on behalf of or as the licens<br>ment and any associated Additional<br>ware. | License Authorizations    | located here, for such               | software shall                | apply and super                       | erwise agreed ir<br>sede different li                      | a writing by<br>icense term                         |
| By downloading the software below, you<br>OpenText, the End User License Agree                                                          | u agree, on behalf of or as the licens<br>ment and any associated Additional          |                           |                                      | software shall                |                                       | erwise agreed in                                           |                                                     |
| By downloading the software below, you<br>OpenText, the End User License Agreet<br>that may be embedded within such soft                | u agree, on behalf of or as the licens<br>ment and any associated Additional<br>ware. | License Authorizations    | located here, for such               | software shall                | apply and super<br>Media              | erwise agreed ir<br>sede different li<br>Created           | n writing by<br>icense term<br>Action<br>More Detai |
| By downloading the software below, you<br>OpenText, the End User License Agreen<br>that may be embedded within such soft<br>Description | u agree, on behalf of or as the licens<br>ment and any associated Additional<br>ware. | License Authorizations    | located here, for such<br>✓ Language | <ul><li>✓ File Type</li></ul> | apply and super<br>Media<br>❤ Version | erwise agreed in<br>sede different li<br>Created<br>✔ Date | a writing by<br>icense term                         |

## Downloads

Based on the configuration of ZENworks, select any of the following files and click **Download Selected**.

The following table lists the files that are available for download for Update 2.

| File Type               | File Name                                                                                                    |
|-------------------------|----------------------------------------------------------------------------------------------------|
| ISO file                | ZENworks2020_Update2.iso                                                                                                    |
| Appliance files         | <ul> <li>VMware ESXi: Download the<br/>ZENworks2020_Update2_Appliance-<br/>x86_64.ova file</li> </ul>                                   |
|                         | <ul> <li>Microsoft Hyper-V: Download the<br/>ZENworks2020_Update2_Appliance-<br/>x86_64.vhd.zip file.</li> </ul>                        |
|                         | <ul> <li>Xen Server: Download the<br/>ZENworks2020_Update2_Appliancex86_64.x<br/>en.tar.gz file.</li> </ul>                             |
|                         | <ul> <li>Citrix Hypervisor (formerly XenServer): Download the<br/>ZENworks2020_Update2_Appliancex86_64.x<br/>va.tar.gz file.</li> </ul> |
| Database migration tool | For ZENworks 2020 and 2020.1: Download the db-<br>migration-tool-20.1.zip file                                                          |

The following table lists the files that are available for download for ZENworks 23.3.

| File Type                               | File Name                        |
|-----------------------------------------|----------------------------------|
| System update ZIP file                  | ZENworks_23.3_Update.zip         |
| ZENworks Diagnostic Center for validity | ZENworksDiagnosticCenter23.3.zip |

Perform MD5 checksum on all downloaded files for data integrity.

## ZENworks 2020.x Licensing

Retrieve your ZENworks 2020.x license keys from the Global Technical Support portal (https://login.microfocus.com/nidp/idff/ sso?id=9&sid=0&option=credential&sid=0&target=https%3A%2F%2Fwww.microfocus.com%2Fcustomercente r%2Fapp%2Fhome) to activate the environment during the install or upgrade.

During the upgrade the licensing option allows input of the ZENworks Suite license OR individual component licenses. Refer to documentation about Suite components when activating ZENworks Licenses and Product License states.

**NOTE:** If not licensed for ZENworks 2020 Suite, then all individual ZENworks component licenses will need to be entered separately during upgrade.

License activation is required only when you update to ZENworks 2020 Update 2. If you are updating to ZENworks 23.3, then the license update is not required.

# **System Requirements Considerations**

One of the primary tasks required to perform a successful ZENworks upgrade is identifying what requirements have changed between your installed ZENworks version and the target current version so that you know what steps you will need to take to account for those changes.

The following sections identify the major ZENworks components whose requirements you need to consider and plan for. Once you know these requirements, the upgrade instructions will help you meet them in the appropriate order.

- "Primary Server Operating System" on page 5
- "ZENworks Virtual Appliance" on page 7
- "Database" on page 8
- "Satellites" on page 9
- "Managed Devices" on page 9
- "User Sources and Certificates" on page 12
- "Reporting Server" on page 12

### **Primary Server Operating System**

The supported operating systems, resources, and hypervisors required to run the ZENworks Primary Server have changed from ZENworks 2020.x versions to the current ZENworks 23.3 release. You need to understand the requirements for both the ZENworks 2020.x version and the ZENworks 23.3 version so that you can correctly determine how to meet them and at which point in the ZENworks upgrade process you will need to implement the required changes.

**NOTE:** If you are using the ZENworks Virtual Appliance for your Primary Servers, refer to "ZENworks Virtual Appliance" on page 7 for the requirements you need to consider before upgrading.

For a detailed listing of Primary Server requirements for ZENworks 23.3, see Primary Server Requirements (https://www.novell.com/documentation/zenworks-23.3/zen\_system\_requirements/data/ zen\_system\_requirements.html#primary\_server\_requirements).

#### **Operating System**

The following table provides the list of supported operating systems for ZENworks versions:

| Windows Operating<br>System | ZENworks 2020 | ZENworks 2020.1 | ZENworks 2020.2 | ZENworks 2020.3 | ZENworks 23.3 |
|-----------------------------|---------------|-----------------|-----------------|-----------------|---------------|
| Windows Server 2012         | Yes           | Yes             | Yes             | Yes             | Yes           |
| Windows Server 2012<br>R2   | Yes           | Yes             | Yes             | Yes             | Yes           |
| Windows Server 2016         | Yes           | Yes             | Yes             | Yes             | Yes           |
| Windows Server 2019         | Yes           | Yes             | Yes             | Yes             | Yes           |
| Windows Server 2022         | No            | No              | Yes             | Yes             | Yes           |

| SUSE Operating<br>System | ZENworks 2020 | ZENworks 2020.1 | ZENworks 2020.2 | ZENworks 2020.3 | ZENworks 23.3 |
|--------------------------|---------------|-----------------|-----------------|-----------------|---------------|
| SLES 11 SP4              | Yes           | Yes             | No              | No              | No            |
| SLES 12 SP3              | Yes           | Yes             | No              | No              | No            |
| SLES 12 SP4              | Yes           | Yes             | Yes             | No              | No            |
| SLES 12 SP5              | Yes           | Yes             | Yes             | Yes             | Yes           |
| SLES 15                  | Yes           | Yes             | Yes             | Yes             | No            |
| SLES 15 SP1              | Yes           | Yes             | Yes             | No              | No            |
| SLES 15 SP2              | No            | No              | Yes             | Yes             | No            |
| SLES 15 SP3              | No            | No              | Yes             | Yes             | Yes           |
| SLES 15 SP4              | No            | No              | No              | Yes             | Yes           |
| SLES 15 SP5              | No            | No              | No              | No              | Yes           |

If you find that you need to upgrade a Primary Server's operating system, consider the following:

- In-place upgrades between major operating system versions are not supported. For example, you cannot upgrade from Windows Server 2016 to Windows Server 2019 with the Primary Server on the system as it will most likely result in issues with the Primary Server. Likewise, on SLES, you cannot upgrade from SLES 12 SP5 to SLES 15.
- If the Primary Server is on SLES, you can perform in-place upgrades of minor operating system versions. For example, you can upgrade from SLES 15 to SLES 15 SP4.
- If you are interested in moving to the ZENworks Virtual Appliance for your Primary Servers, once you are on ZENworks 2020 Update 23.3 you can move a Windows or Linux Primary Server to the Appliance. For information, see Moving from a Windows or Linux Primary to Appliance (https://www.novell.com/ documentation/zenworks-23.3/zen\_sys\_servers/data/t4ea4pa6w1h7.html).

#### **System Resources**

| RAM                               | ZENworks 2020 | ZENworks 2020.1 | ZENworks 2020.2 | ZENworks 2020.3 | ZENworks 23.3 |
|-----------------------------------|---------------|-----------------|-----------------|-----------------|---------------|
| Minimum                           | 16 GB         | 16 GB           | 16 GB           | 16 GB           | 16 GB         |
| Recommended                       | 16 GB         | 16 GB           | 16 GB           | 16 GB           | 16 GB         |
| Additional per every 3000 devices | 1 GB          | 1 GB            | 1 GB            | 1 GB            | 1 GB          |

| CPU       | ZENworks 2020 | ZENworks 2020.1 | ZENworks 2020.2 | ZENworks 2020.3 | ZENworks 23.3 |
|-----------|---------------|-----------------|-----------------|-----------------|---------------|
| Processor | 2 GHz +       | 2 GHz +         | 2 GHz+          | 2 GHz+          | 2 GHz+        |
| Cores     | 2 GHz +       | 2 GHz +         | Quad+           | Quad+           | Quad+         |

| Disk Space                                           | ZENworks 2020 | ZENworks 2020.1 | ZENworks 2020.2 | ZENworks 2020.3 | ZENworks 23.3 |
|------------------------------------------------------|---------------|-----------------|-----------------|-----------------|---------------|
| Installation                                         | 40 GB         | 40 GB           | 2 GHz+          | 2 GHz+          | 40 GB         |
| Every 1000 devices                                   | 10 GB         | 10 GB           | 10 GB           | 10 GB           | 10 GB         |
| Temp directory                                       | 500 MB        | 500 MB          | 500 MB          | 500 MB          | 500 MB        |
| ZENworks Database<br>per every 1000<br>devices       | 10 GB         | 10 GB           | 10 GB           | 10 GB           | 10 GB         |
| ZENworks Audit<br>Database per every<br>5000 devices | 10 GB         | 10 GB           | 10 GB           | 10 GB           | 10 GB         |

#### **Virtual Hypervisors**

If you are hosting any Primary Servers in a virtual hypervisor, ensure that you meet the supported hypervisor requirements at each stage of the upgrade.

| Hypervisor                      | ZENworks 2020                      | ZENworks 2020.1                    | ZENworks 2020.2                    | ZENworks 2020.3                    | ZENworks 23.3                      |
|---------------------------------|------------------------------------|------------------------------------|------------------------------------|------------------------------------|------------------------------------|
| VMware ESXi 6.x                 | Yes                                | Yes                                | Yes                                | Yes                                | Yes                                |
| VMware ESXi 7.x                 | No                                 | No                                 | Yes                                | Yes                                | No                                 |
| XEN on SLES 11                  | Yes (SP4)                          | Yes (SP4)                          | Yes (SP4)                          | Yes (SP4)                          | No                                 |
| XEN on SLES 12                  | Yes (SP3, SP4,<br>SP5)             | Yes (SP3, SP4,<br>SP5)             | Yes (SP4, SP5)                     | Yes (SP4, SP5)                     | Yes (SP4, SP5)                     |
| XEN on SLES 15                  | Yes (15, SP1)                      | Yes (15, SP1)                      | Yes (15, SP1, SP2)                 | Yes (15, SP1, SP2,<br>SP3, SP4)    | Yes (SP3, SP4,<br>SP5)             |
| Microsoft Hyper-V<br>Server     | Yes (2012, 2012<br>R2, 2016, 2019) | Yes (2012, 2012<br>R2, 2016, 2019) | Yes (2012, 2012<br>R2, 2016, 2019) | Yes (2012, 2012<br>R2, 2016, 2019) | Yes (2012, 2012<br>R2, 2016, 2019) |
| Citrix XenServer/<br>Hypervisor | Yes (7.x, 8.x)                     | Yes (7.x, 8.x)                     | Yes (7.x, 8.x)                     | Yes (7.x, 8.x)                     | Yes (7.x, 8.x)                     |

#### **ZENworks Virtual Appliance**

The following table lists the requirements you need to consider if you are using the ZENworks Virtual Appliance for any Primary Servers. For a detailed listing of ZENworks Virtual Appliance for ZENworks 23.3, see Virtual Appliance Requirements (https://www.novell.com/documentation/zenworks-23.3/ zen\_system\_requirements/data/zen\_system\_requirements.html#t41sk7nahp87).

| Requirement                              | ZENworks 2020                                                                                                    | ZENworks 2020.1                                                                                                    | ZENworks 2020.2                                                                                                    | ZENworks 2020.3                                                                                                    | ZENworks 23.3                                                                                                    |
|------------------------------------------|----------------------------------------------------------------------------------------------------|----------------------------------------------------------------------------------------------------|----------------------------------------------------------------------------------------------------|----------------------------------------------------------------------------------------------------|----------------------------------------------------------------------------------------------------|
| Virtual Appliance<br>Update Required     | Yes                                                                                                    | Yes                                                                                                    | Yes                                                                                                    | Yes                                                                                                    | Yes                                                                                                    |
| Appliance OS                             | SLES 12 SP4                                                                                                    |                                                                                                    | SLES 12 SP5                                                                                                    | SLES 12 SP5                                                                                                    | SLES 12 SP5                                                                                                    |
| Supported<br>Hypervisors                 | VMware ESXi 6.x<br>Microsoft Hyper-<br>V Server<br>Windows 2012,<br>2012 R2, 2016<br>and 2019<br>XEN on SLES 12,<br>SLES 15 and the<br>support packs<br>Citrix XenServer<br>7.x and Citrix<br>Hypervisor 8.x | VMware ESXi 6.x<br>Microsoft Hyper-<br>V Server<br>Windows 2012,<br>2012 R2, 2016<br>and 2019<br>XEN on SLES 12,<br>SLES 15 and the<br>support packs<br>Citrix XenServer<br>7.x and Citrix<br>Hypervisor 8.x | VMware ESXi 6.x<br>Microsoft Hyper-<br>V Server<br>Windows 2012,<br>2012 R2, 2016<br>and 2019<br>XEN on SLES 12,<br>SLES 15 and the<br>support packs<br>Citrix XenServer<br>7.x and Citrix<br>Hypervisor 8.x | VMware ESXi 6.x<br>Microsoft Hyper-<br>V Server<br>Windows 2012,<br>2012 R2, 2016<br>and 2019<br>XEN on SLES 12,<br>SLES 15 and the<br>support packs<br>Citrix XenServer<br>7.x and Citrix<br>Hypervisor 8.x | VMware ESXi 6.x,<br>7.x<br>Microsoft Hyper-<br>V Server<br>Windows 2012,<br>2012 R2, 2016<br>and 2019<br>XEN on SLES 12,<br>SLES 15 and the<br>support packs<br>Citrix XenServer<br>7.x and Citrix |
|                                          |                                                                                                    |                                                                                                    |                                                                                                    |                                                                                                    | Hypervisor 8.x                                                                                                    |
| RAM (Minimum)                            | 16 GB                                                                                                    | 16 GB                                                                                                    | 16 GB                                                                                                    | 16 GB                                                                                                    | 16 GB                                                                                                    |
| Additional RAM per<br>every 3000 devices | 1 GB                                                                                                    | 1 GB                                                                                                    | 1 GB                                                                                                    | 1 GB                                                                                                    | 1 GB                                                                                                    |
| Processor                                | 2 GHz +                                                                                                    | 2 GHz+                                                                                                    | 2 GHz+                                                                                                    | 2 GHz+                                                                                                    | 2 GHz+                                                                                                    |

| Requirement                                                       | ZENworks 2020 | ZENworks 2020.1 | ZENworks 2020.2 | ZENworks 2020.3 | ZENworks 23.3 |
|-------------------------------------------------------------------|---------------|-----------------|-----------------|-----------------|---------------|
| Cores                                                             | 2 GHz +       | 2 GHz +         | Quad+           | Quad+           | Quad+         |
| Disk Space per every<br>1000 devices                              | 10 GB         | 10 GB           | 10 GB           | 10 GB           | 10 GB         |
| Disk Space - Temp<br>directory                                    | 500 MB        | 500 MB          | 500 MB          | 500 MB          | 500 MB        |
| Disk Space - ZENworks<br>Database per every<br>1000 devices       | 10 GB         | 10 GB           | 10 GB           | 10 GB           | 10 GB         |
| Disk Space - ZENworks<br>Audit Database per<br>every 5000 devices | 10 GB         | 10 GB           | 10 GB           | 10 GB           | 10 GB         |

### Database

The following tables list the supported database types and versions. For a detailed listing of the database requirements for ZENworks 23.3, see Database Requirements (https://www.novell.com/documentation/ zenworks-23.3/zen\_system\_requirements/data/zen\_system\_requirements.html#database\_requirements).

| Sybase/PostgreSQL                            | ZENworks 2020              | ZENworks 2020.1                             | ZENworks 2020.2                                    | ZENworks 2020.3                                    | ZENworks 23.3                                           |
|----------------------------------------------|----------------------------|---------------------------------------------|----------------------------------------------------|----------------------------------------------------|---------------------------------------------------------|
| Embedded<br>PostgreSQL (max<br>5000 devices) | Yes                        | Yes                                         | Yes                                                | Yes                                                | Yes                                                     |
| External PostgreSQL<br>(max 20000 devices)   | Yes (11.x except for 11.2) | Yes (v11.x and<br>12.x except for<br>v11.2) | Yes 11.x (Except<br>for 11.2), 12.x,<br>13.x, 14.x | Yes 11.x (Except<br>for 11.2), 12.x,<br>13.x, 14.x | Yes 11.x (Except<br>for 11.2), 12.x,<br>13.x, 14.x, 15x |

| MSSQL                                | ZENworks 2020             | ZENworks 2020.1           | ZENworks 2020.2           | ZENworks 2020.3           | ZENworks 23.3                |
|--------------------------------------|---------------------------|---------------------------|---------------------------|---------------------------|------------------------------|
| MSSQL 2012 SP3+<br>including Cluster | Yes                       | Yes                       | Yes                       | Yes                       | No                           |
| MSSQL 2014<br>including Cluster      | Yes (SP2 and<br>later)    | Yes (SP2 and<br>later)    | Yes (SP2 and<br>later)    | Yes (SP2 and<br>later)    | Yes (SP2 and<br>later)       |
| MSSQL 2016<br>including Cluster      | Yes (2016, SPO, &<br>SP1) | Yes (2016, SPO, &<br>SP1) | Yes (2016, SPO, &<br>SP1) | Yes (2016, SPO, &<br>SP1) | Yes (2016, SP1<br>and later) |
| MSSQL 2017<br>including Cluster      | Yes                       | Yes                       | Yes                       | Yes                       | Yes                          |
| MSSQL 2019                           | Yes                       | Yes                       | Yes                       | Yes                       | Yes                          |
| MSSQL 2022                           | No                        | No                        | No                        | No                        | Yes                          |

| Oracle                                        | ZENworks 2020 | ZENworks 2020.1 | ZENworks 2020.2 | ZENworks 2020.3 | ZENworks 23.3 |
|-----------------------------------------------|---------------|-----------------|-----------------|-----------------|---------------|
| Oracle 12c R1<br>(v12.1.0.2)                  | Yes           | Yes             | Yes             | Yes             | No            |
| Oracle 12c R2<br>(v12.2.0.1)                  | Yes           | Yes             | Yes             | Yes             | No            |
| Oracle 18c R1<br>including Cluster and<br>RAC | Yes           | Yes             | Yes             | Yes             | No            |
| Oracle 19c including<br>Cluster and RAC       | Yes           | Yes             | Yes             | Yes             | Yes           |
| Oracle 20c including<br>Cluster and RAC       | No            | No              | Yes             | Yes             | No            |
| Oracle 21c including<br>Cluster and RAC       | No            | No              | No              | No              | Yes           |

If you are using an external database, you need to upgrade or migrate the external database to the supported latest version before upgrading the Primary Server.

#### Satellites

A Satellite must meet the minimum requirements for a managed device. Refer to the Managed Devices section for those requirements.

#### **Managed Devices**

The following sections show the operating systems supported as Windows, Linux, and Mac managed devices. For a detailed listing of managed device requirements, see Managed Devices (https://www.novell.com/ documentation/zenworks-23.3/zen\_system\_requirements/data/ zen\_system\_requirements.html#managed\_device\_requirements)section in System Requirements (https:// www.novell.com/documentation/zenworks-23.3/zen\_system\_requirements/data/ zen\_system\_requirements.html#).

#### Windows Managed Devices

| Windows Servers               | ZENworks 2020 | ZENworks 2020.1 | ZENworks 2020.2 | ZENworks 2020.3 | ZENworks 23.3 |
|-------------------------------|---------------|-----------------|-----------------|-----------------|---------------|
| Windows Server 2008<br>R2 SP1 | No            | No              | No              | No              | No            |
| Windows Server 2012           | Yes           | Yes             | Yes             | Yes             | Yes           |
| Windows Server 2012<br>R2     | Yes           | Yes             | Yes             | Yes             | Yes           |
| Windows Server 2016           | Yes           | Yes             | Yes             | Yes             | Yes           |
| Windows Server 2019           | Yes           | Yes             | Yes             | Yes             | Yes           |
| Windows Server 2022           | No            | No              | No              | Yes             | Yes           |

| Windows                                       | ZENworks 2020 | ZENworks 2020.1 | ZENworks 2020.2 | ZENworks 2020.3 | ZENworks 23.3 |
|-----------------------------------------------|---------------|-----------------|-----------------|-----------------|---------------|
| Workstations                                  |               |                 |                 |                 |               |
| Windows 7 SP1                                 | Yes           | Yes             | Yes             | Yes             | Yes           |
| Windows Embedded<br>7 SP1                     | Yes           | Yes             | Yes             | Yes             | Yes           |
| Windows 8                                     | Yes           | Yes             | Yes             | No              | No            |
| Windows Embedded<br>8                         | Yes           | Yes             | Yes             | No              | No            |
| Windows 8.1<br>Enterprise and<br>Professional | Yes           | Yes             | Yes             | No              | No            |
| Windows Embedded<br>8.1                       | Yes           | No              | Yes             | No              | No            |
| Windows 10                                    | Yes           | Yes             | Yes             | Yes             | Yes           |
| Windows 10 IoT                                | No            | Yes             | Yes             | Yes             | Yes           |
| Windows 11 22H2                               | No            | No              | No              | Yes             | Yes           |
| Windows 2019 Server                           | No            | No              | No              | Yes             | Yes           |
| Windows Embedded<br>10                        | Yes           | No              | No              | No              | Yes           |
| Windows XP SP3                                | Yes           | Yes             | Yes             | No              | No            |

#### Linux Managed Devices

| SUSE Operating<br>System | ZENworks 2020 | ZENworks 2020.1 | ZENworks 2020.2 | ZENworks 2020.3 | ZENworks 23.3 |
|--------------------------|---------------|-----------------|-----------------|-----------------|---------------|
| SLES 11 SP4              | Yes           | Yes             | No              | Yes             | No            |
| SLES 12 SP3              | No            | Yes             | No              | No              | No            |
| SLES 12 SP4              | Yes           | Yes             | Yes             | Yes             | No            |
| SLES 12 SP5              | Yes           | Yes             | Yes             | Yes             | Yes           |
| SLES 15                  | Yes           | Yes             | Yes             | Yes             | Yes           |
| SLES 15 SP1              | Yes           | Yes             | Yes             | Yes             | No            |
| SLES 15 SP2              | No            | No              | Yes             | Yes             | No            |
| SLES 15 SP3              | No            | No              | Yes             | Yes             | Yes           |
| SLES 15 SP4              | No            | No              | No              | Yes             | Yes           |
| SLES 15 SP5              | No            | No              | No              | No              | Yes           |

## Mac Managed Devices

| Macintosh Operating<br>System       | ZENworks 2020 | ZENworks 2020.1 | ZENworks 2020.2 | ZENworks 2020.3 | ZENworks 23.3 |
|-------------------------------------|---------------|-----------------|-----------------|-----------------|---------------|
| Macintosh 10.8.3<br>(Mountain Lion) | Yes           | Yes             | Yes             | Yes             | Yes           |
| Macintosh 10.9.x<br>(Mavericks)     | Yes           | Yes             | Yes             | Yes             | Yes           |
| Macintosh 10.10.x<br>(Yosemite)     | Yes           | Yes             | Yes             | Yes             | Yes           |
| Macintosh 10.11.x (EL<br>Capitan)   | Yes           | Yes             | Yes             | Yes             | Yes           |
| Macintosh 10.12.x<br>(Sierra)       | Yes           | Yes             | Yes             | Yes             | Yes           |
| Macintosh 10.13.x<br>(High Sierra)  | Yes           | Yes             | Yes             | Yes             | Yes           |
| Macintosh 10.14.x<br>(Mojave)       | No            | Yes             | Yes             | Yes             | Yes           |
| Vacintosh 10.15.x<br>Catalina)      | No            | Yes             | Yes             | Yes             | Yes           |
| Macintosh 11.x (Big<br>Sur)         | No            | No              | Yes             | Yes             | Yes           |

Macintosh Operating ZENworks 2020 ZENworks 2020.1 ZENworks 2020.2 ZENworks 2020.3 ZENworks 23.3 System

| Macintosh 12.x<br>(Monterey) | No | No | Yes | Yes | Yes |
|------------------------------|----|----|-----|-----|-----|
| Macintosh 13.x<br>(Ventura)  | No | No | No  | No  | Yes |

#### **User Sources and Certificates**

In general, you should not encounter any requirements issues related to user sources and certificates as you move through the upgrade. The following table summarizes key requirements. For a detailed listing of user source requirements, see User Source Requirements (https://www.novell.com/documentation/zenworks-23.3/zen\_system\_requirements/data/zen\_system\_requirements.html#ldap\_directory\_requirements).

| Requirement                                 | ZENworks 2020                          | ZENworks 2020.1                        | ZENworks 2020.2                        | ZENworks 2020.3                        | ZENworks 23.3                          |
|---------------------------------------------|----------------------------------------|----------------------------------------|----------------------------------------|----------------------------------------|----------------------------------------|
| LDAP Version                                | LDAP v3                                | LDAP v3                                | LDAP v3                                | LDAP v3                                | LDAP v3                                |
| LDAP Authentication                         | Simple Bind                            | Simple Bind                            | Simple Bind                            | Simple Bind                            | Simple Bind                            |
| eDirectory User<br>Source                   | v8.7.3, 8.8, 9.0                       | v8.7.3, 8.8, 9.0                       | v8.7.3, 8.8, 9.0                       | v9.0                                   | v9.0                                   |
| Microsoft<br>ActiveDirectory User<br>Source | Shipped with<br>Win2000SP4 or<br>later | Shipped with<br>Win2000SP4 or<br>later | Shipped with<br>Win2000SP4 or<br>later | Shipped with<br>Win2000SP4 or<br>later | Shipped with<br>Win2000SP4 or<br>later |
| Domain Services for<br>Windows User Source  | Yes                                    | Yes                                    | Yes                                    | Yes                                    | Yes                                    |
| CA Certificate                              | SHA1 digest                            | SHA1 digest                            | SHA1 digest                            | SHA1 digest                            | SHA1 digest                            |
| Primary Server<br>Certificates              | SHA256digest                           | SHA256digest                           | SHA256digest                           | SHA256digest                           | SHA256 digest                          |
| MDM Server<br>Certificates                  | SHA-2Signature<br>1-2 yrs              | SHA-2Signature<br>1-2 yrs              | SHA-2Signature<br>1-2 yrs              | SHA-2Signature<br>1-2 yrs              | SHA-2Signature<br>1-2 yrs              |
| Azure Active<br>Directory                   | No                                     | No                                     | No                                     | No                                     | Yes                                    |

#### **Reporting Server**

The following table shows the Reporting Server versions provided in each release and the ZENworks versions supported by each Reporting Server.

| Reporting Server          | ZENworks 2020 | ZENworks 2020.1 | ZENworks 2020.2 | ZENworks 2020.3 | ZENworks 23.3 |
|---------------------------|---------------|-----------------|-----------------|-----------------|---------------|
| Version                   | v7.2          | v7.2            | v7.8            | v7.8            | v8.1.1        |
| Backward<br>Compatibility | 2017.x        | 2017.x          | 2020.x, 2017.x  | 2020.x, 2017.x  | 2020.x        |

## Upgrade from ZENworks 2020 to ZENworks 2020 Update 2

To upgrade ZENworks 2020 to ZENworks 2020 Update 2, complete the following tasks:

- Make sure you have downloaded the ZENworks 2020 software and licenses you will need. For instructions, refer to "Software and Licenses Download (SLD)" on page 2.
- Perform any hardware, operating system, database, or software upgrades that are required before this step of the ZENworks upgrade. Refer to "System Requirements Considerations" on page 4 to help make this determination and Understanding the Upgrade Order for additional instructions.
- **D** Upgrade your Primary Servers. For instructions, see *Upgrading the Primary Servers to ZENworks 2020*.
- □ If you are using the ZENworks Virtual Appliance, migrate the appliances. For instructions, see *Appliance Migration*.
- **Upgrade your Satellites.** For instructions, see Updating Satellites and Managed Devices to ZENworks 2020.

## Upgrade from ZENworks 2020 Update 1 to ZENworks 2020 Update 2

To upgrade ZENworks 2020 Update 1 to ZENworks 2020 Update 2, complete the following tasks:

- □ Make sure you have downloaded the ZENworks 2020 Update 2 software you will need. For instructions, refer to "Software and Licenses Download (SLD)" on page 2.
- Perform any hardware, operating system, database, or software upgrades that are required before this step of the ZENworks upgrade. Refer to "System Requirements Considerations" on page 4 to help make this determination and Understanding the Upgrade Order for additional instructions.
- □ Upgrade your Primary Servers. For instructions, see Upgrading or Migrating the Primary Servers and Upgrading Linux and Windows Primary Servers to ZENworks 2020 Update 2.
- □ If you are using the ZENworks Virtual Appliance, migrate the appliances. For instructions, see *Appliance Migration*.
- Upgrade your Satellites. For instructions, see Updating Satellites and Managed Devices to ZENworks 2020 Update 2.

# Upgrade from ZENworks 2020 Update 2 or Update 3 to ZENworks 23.3

To upgrade ZENworks 2020 Update 2 or ZENworks 2020 Update 3 to ZENworks 23.3, complete the following tasks:

- Make sure you have downloaded the ZENworks 23.3 software you will need. For instructions, refer to "Software and Licenses Download (SLD)" on page 2.
- Perform any hardware, operating system, database, or software upgrades that are required before this step of the ZENworks upgrade. Refer to "System Requirements Considerations" on page 4 to help make this determination.
- Initiate the upgrade process and import the system update from the .zip file or directory into the Zone. For instructions, see From Software and Licenses Download (SLD) (https://www.novell.com/ documentation/zenworks-23.3/zen\_sys\_updates/data/bd1kl73.html#t4k8vh71gszr)

- Upgrade your Primary Servers. For instructions, see ZENworks System Updates Reference (https:// www.novell.com/documentation/zenworks-23.3/pdfdoc/zen\_sys\_updates/ zen\_sys\_updates.pdf#bookinfo).
- Upgrade your Satellites. For instructions, see Updating Satellites and Managed Devices to ZENworks 23.3. (https://www.novell.com/documentation/zenworks-23.3/zen\_upgrade\_satellites\_managed\_devices/ data/bookinfo.html)
- Upgrade your managed devices. For instructions, see Updating Satellites and Managed Devices to ZENworks 23.3. (https://www.novell.com/documentation/zenworks-23.3/ zen\_upgrade\_satellites\_managed\_devices/data/bookinfo.html)

# **Additional Information**

#### **ZENworks Documentation References**

- ZENworks 23.3 Documentation (https://www.novell.com/documentation/zenworks-23.3/)
- ZENworks 2020 Update 3 Documentation
- ZENworks 2020 Update 2 Documentation
- ZENworks 2020 Update 1 Documentation
- ZENworks 2020 Documentation
- Micro Focus Knowledge Base

#### **ZENworks Video References**

- On-Demand Webinars
- Micro Focus ZENworks Highlights Series
- ZENworks Appliance Administration Console Tour
- ZENworks Database Migration Options Details and Logging
- ZENworks Database Migration Tool Demo Migrating 2017 (or ZENworks 2020) external MSSQL (or Oracle) to internal PostgreSQL using the Database Migration Tool
- More Video References in the ZENworks 2020 Documentation

#### Legal Notice

For information about legal notices, trademarks, disclaimers, warranties, export and other use restrictions, U.S. Government rights, patent policy, and FIPS compliance, see https://www.microfocus.com/about/legal/.

#### © Copyright 2008 - 2023 Open Text

The only warranties for products and services of Open Text and its affiliates and licensors ("Open Text") are as may be set forth in the express warranty statements accompanying such products and services. Nothing herein should be construed as constituting an additional warranty. Open Text shall not be liable for technical or editorial errors or omissions contained herein. The information contained herein is subject to change without notice.